## はじめに添付品を確認してください

お使いになる前に、必ず本紙をご覧になり添付品を確認してください。選択したメニューによっては、添付品が追加されている場合があります。 「選択メニュー添付品」もご覧ください。万一、欠品などがございましたら、ご購入元にご連絡をお願いします。なお、本紙に記載している添付 品とは別に、注意書きの紙などが入っている場合があります。添付品および注意書きの紙などは大切に保管してください。

## 標準添付品

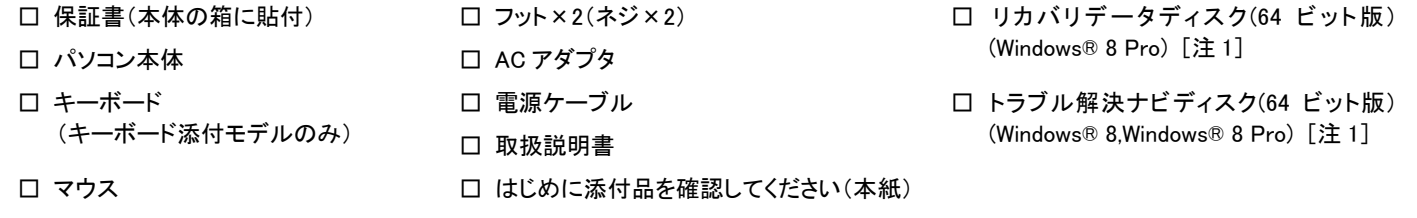

注 1: ダウングレードモデルにのみ、添付されています。

## リカバリデータディスクなどの各種ディスクが添付されていない場合は、セットアップ後の早い段階でディスクを作成して ください。作成方法については、『取扱説明書』-「マニュアルについて」をご覧ください。

各製品名は、各社の商標、または登録商標です。 各製品は、各社の著作物です。 その他のすべての商標は、それぞれの所有者に帰属します。 Copyright FUJITSU LIMITED 2012

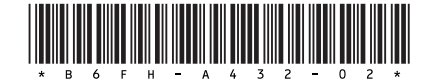

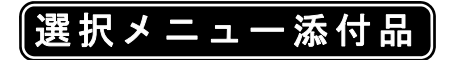

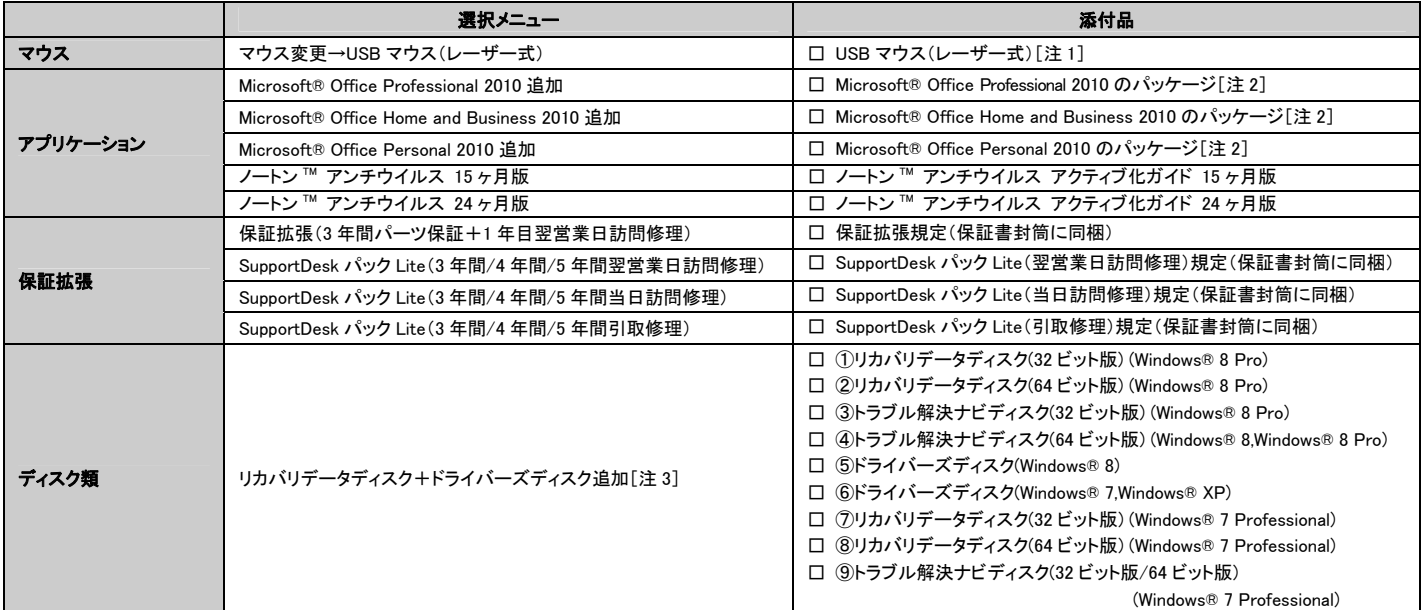

注 1: 標準添付品の代わりに添付されています。

注 2: プロダクトキーは「Office 2010」のパッケージの中のメディアケース裏面に貼付されています。インストールしたパソコンとプロダクトキーをセットにして、大切に保管してください。

注 3: 搭載されている OS の種類によって、添付されるものが異なります。

・ダウングレードモデルの場合:①、③、⑤、⑥、⑦、⑧、⑨が添付されます。

・「Windows 8 Pro」の場合:①、②、③、④、⑤、⑥が添付されます。

・「Windows 7 Professional」の場合:⑤、⑥、⑦、⑧、⑨が添付されます。